Department of Taxation and Finance

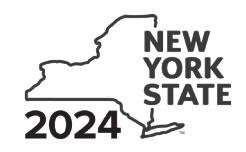

**Claim for Excelsior Jobs Program Tax Credit IT-607**

**Tax Law - Sections 31 and 606(qq)**

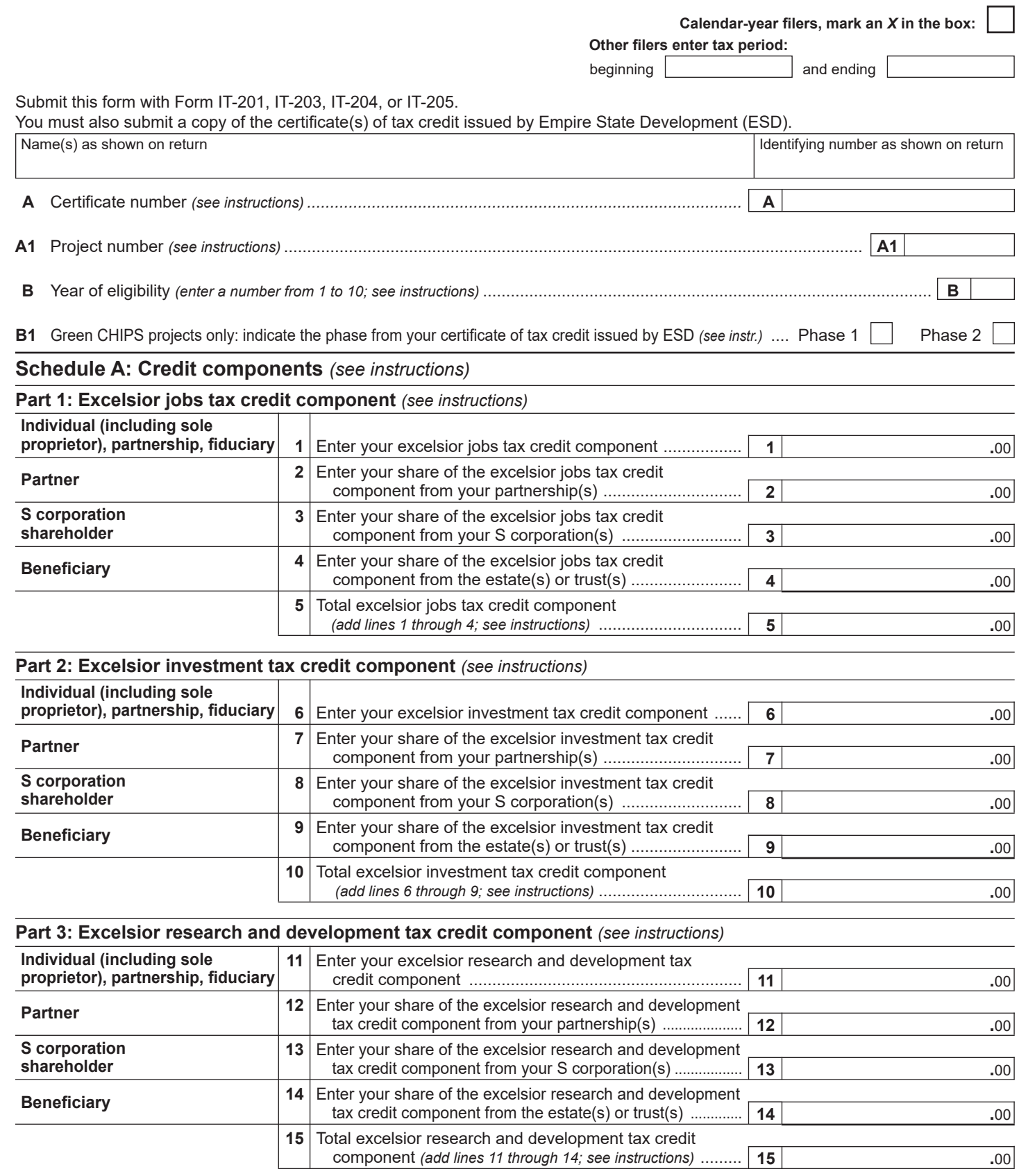

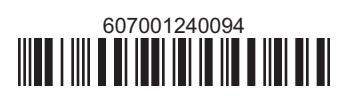

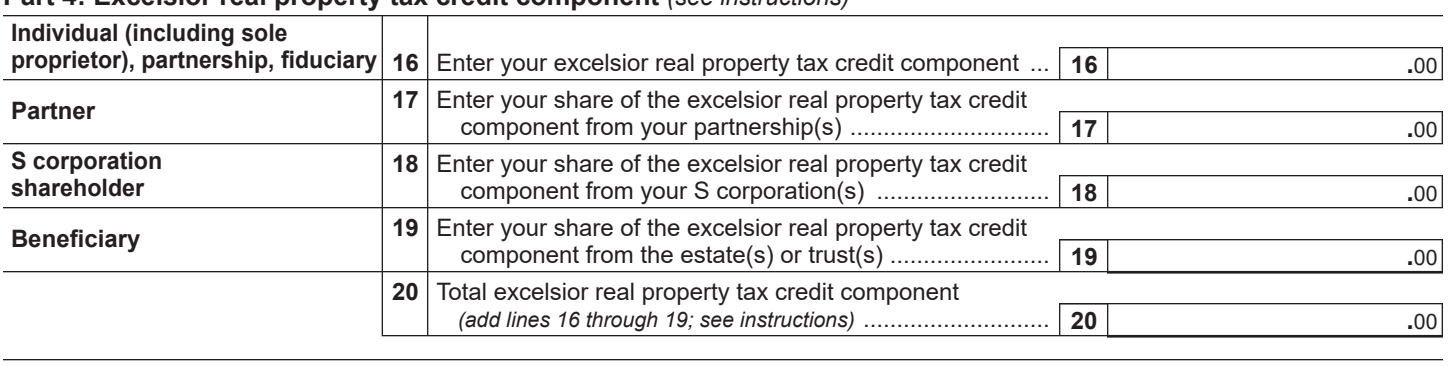

## **Part 4: Excelsior real property tax credit component** *(see instructions)*

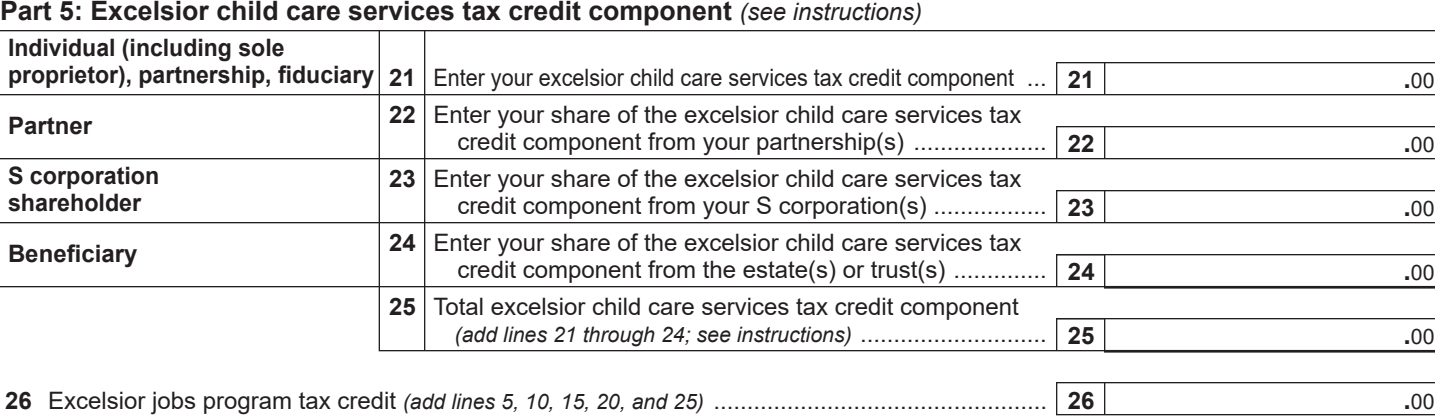

 **Fiduciaries:** Complete Schedule C.

 **Individuals (including sole proprietors), partners, S corporation shareholders, and beneficiaries:** Enter the line 26 amount on line 30.

## **Schedule B: Partnership, S corporation, estate and trust information** *(see instructions)*

If you were a partner in a partnership, a shareholder of a New York S corporation, or a beneficiary of an estate or trust and received a share of the excelsior jobs program tax credit from that entity, complete the following information for each partnership, New York S corporation, estate, or trust. For *Type*, enter *P* for partnership, *S* for S corporation, or *ET* for estate or trust.

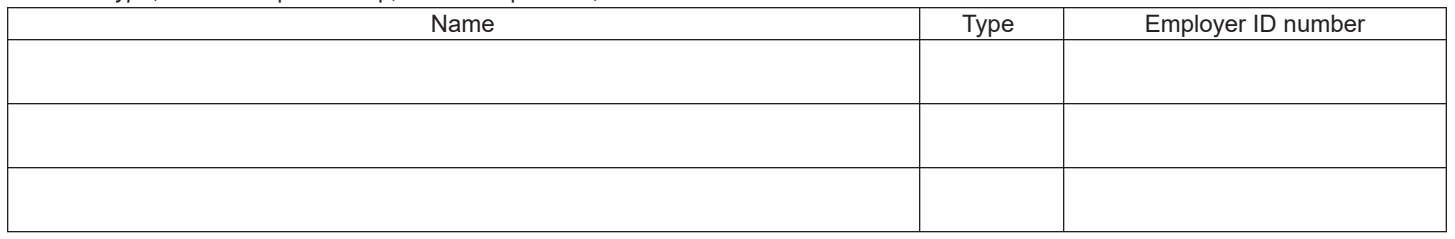

# **Schedule C: Beneficiary's and fiduciary's share of credit components and recapture of credit** *(see instr.)*

An estate or trust **must** complete this part.

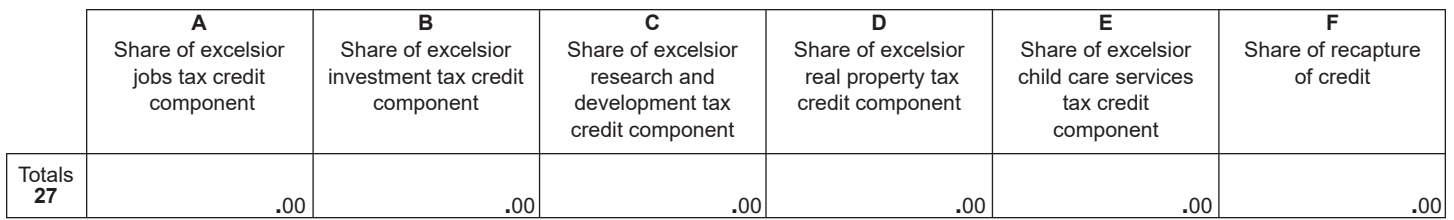

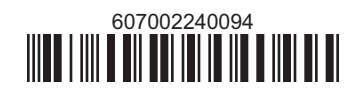

#### **Beneficiary's and fiduciary's share of credit** *(see instructions)*

List the beneficiary's name and identifying number here; for each name, complete columns C through G on the corresponding lines below.

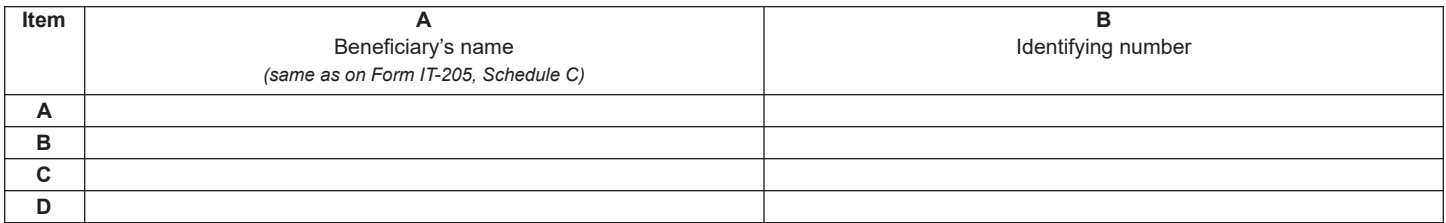

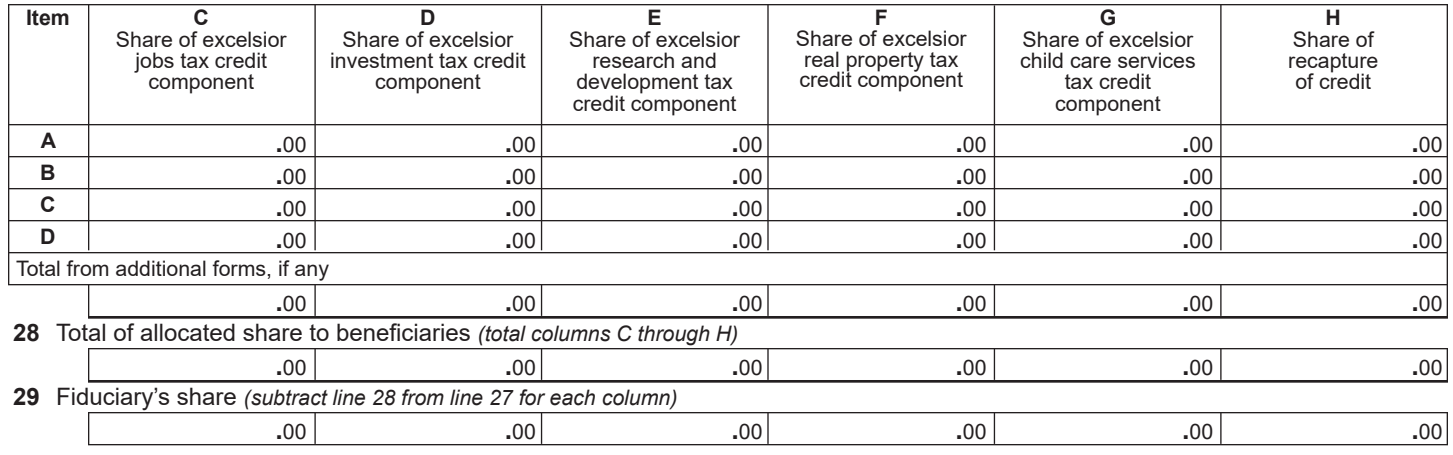

## **Schedule D: Calculation of credit** *(see instructions)*

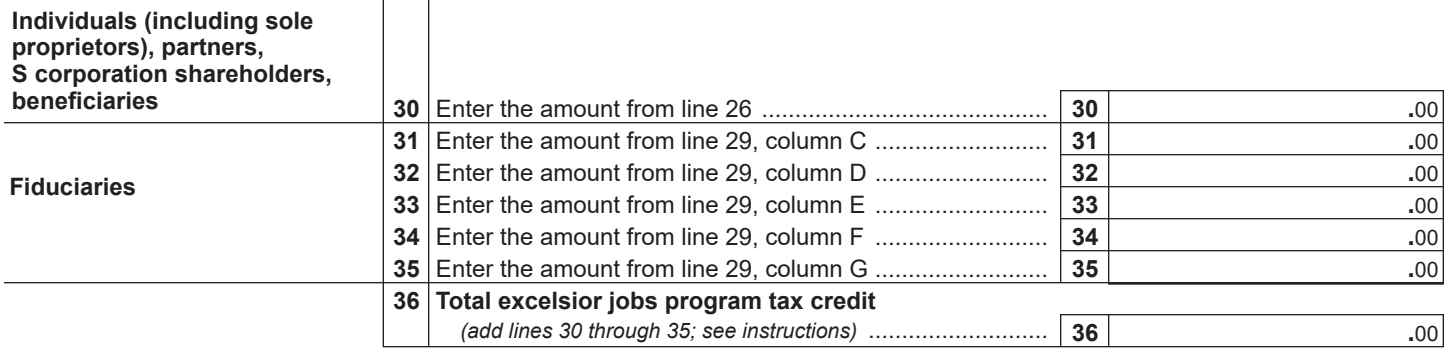

## **Schedule E: Summary of recapture of credit** *(see instructions)*

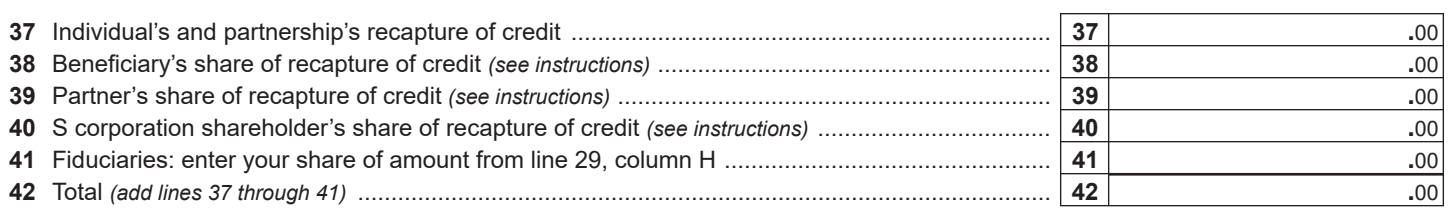

**Individuals (including sole proprietors), partners, S corporation shareholders, and beneficiaries:** Enter the line 42 amount and code *607* on Form IT-201-ATT, line 20, or Form IT-203-ATT, line 19.

**Fiduciaries:** Include the line 42 amount on Form IT-205, line 12.

**Partnerships:** Enter the line 42 amount and code *607* on Form IT-204, line 148.

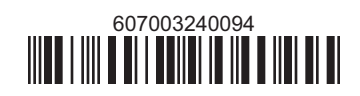